# University Events Calendar

**Submitting your event**

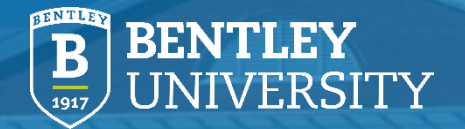

# **University Calendar**

- The University Calendar can be accessed by all faculty, staff and students to learn about upcoming events on campus. Using your Bentley login, you can create a landing page to help spread the word about your upcoming event.
- Once created, your event will be added to the public calendar at [events.bentley.edu](https://events.bentley.edu/).

Site Search Directory A-Z

### **Submitting an Event**

- Go to [events.bentley.edu](https://events.bentley.edu/)
- Click "Submit an Event"
- You'll be prompted to log in. Select "Login with School ID" and you'll be prompted to enter your Bentley username and password. That's the same login used to access your email.

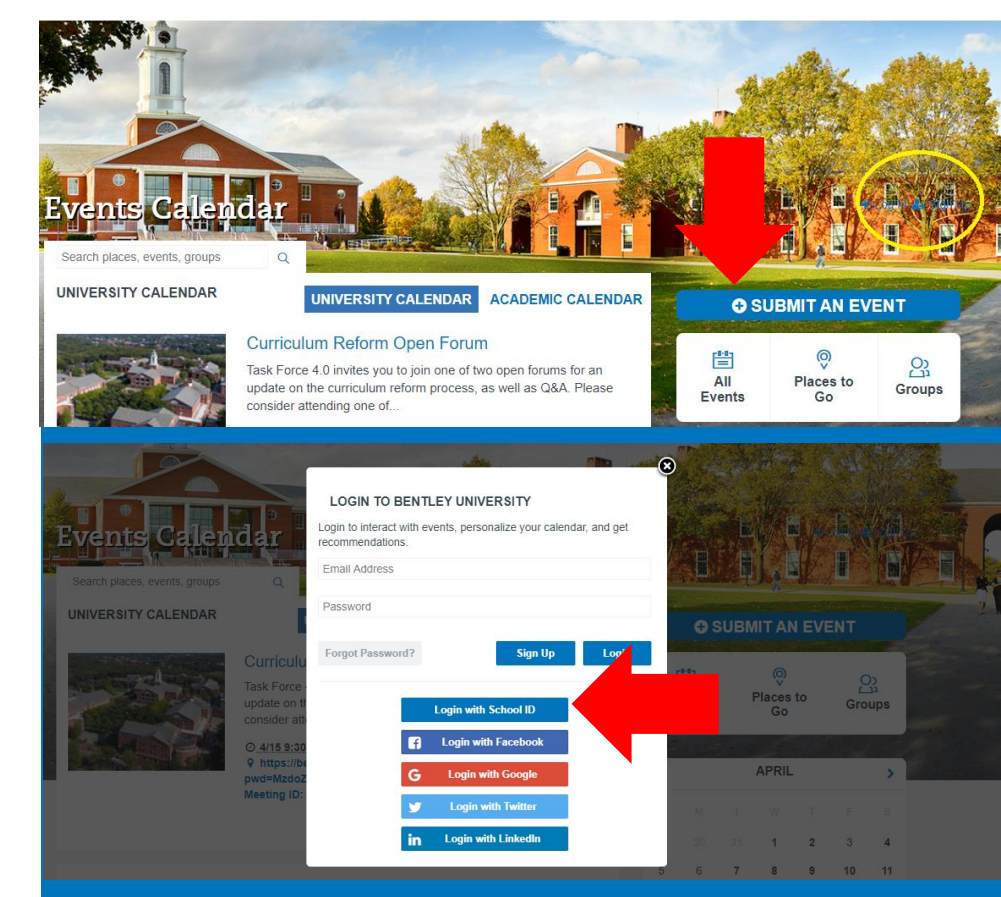

# **Enter Event Info**

- Event name
- A brief description
- Date
- Start and end times

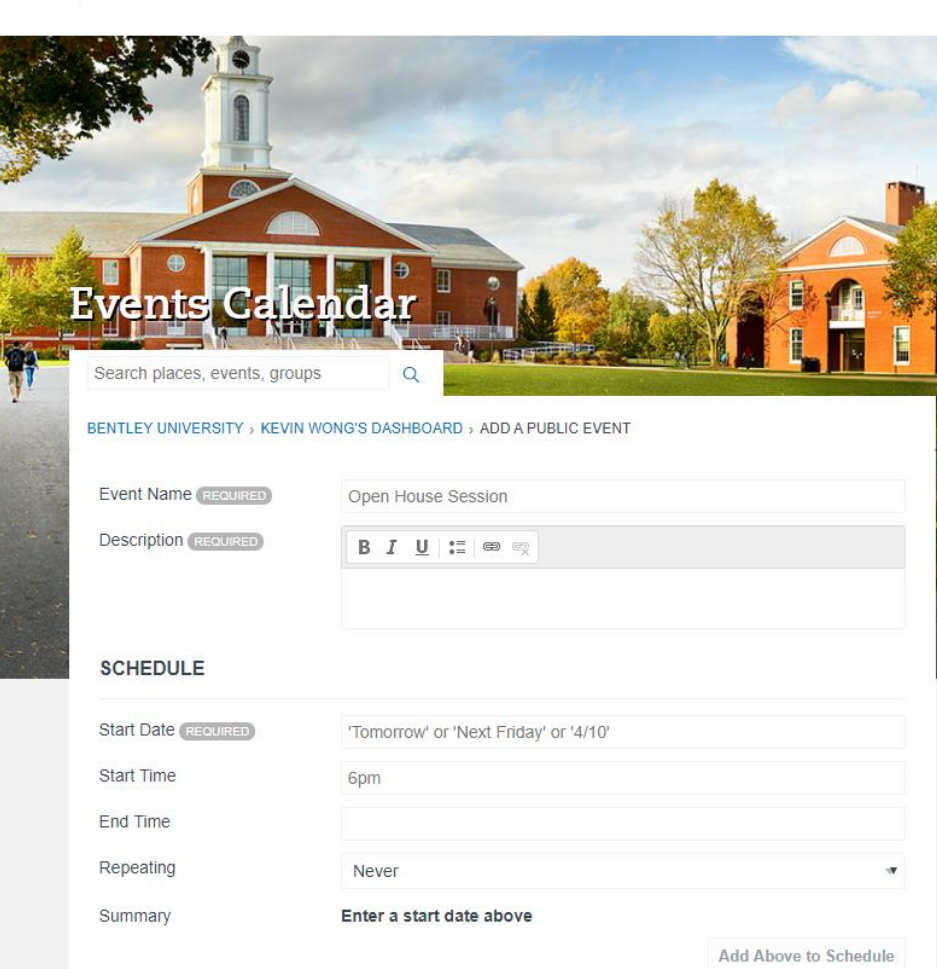

# **Enter Event Info**

- Event location (this can be a Zoom link for virtual events)
- Event photo (square images work best)
- Event type
- Audience
- You're done! You can enter additional information, like an event website, but that's optional. Events are generally approved within 24 hours of submission

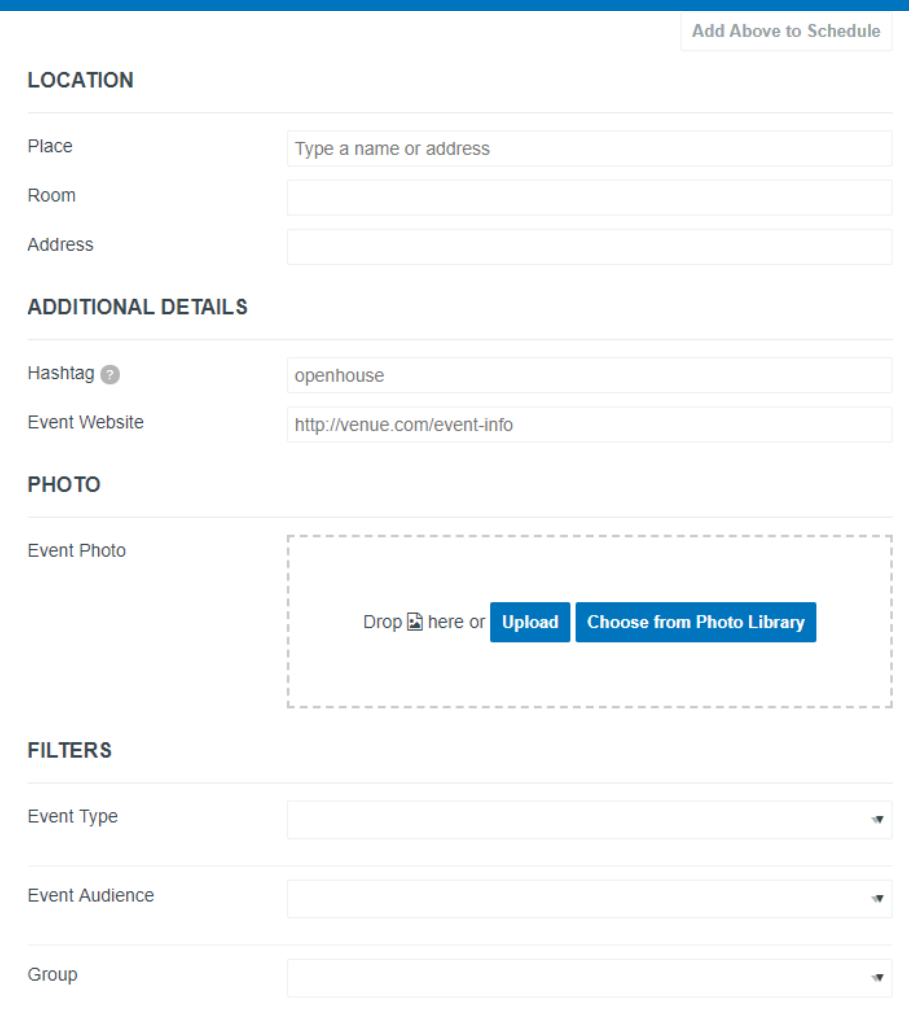

# **Enter Event Info**

- Once your event has been created, you can leverage it by posting to a specific page on [bentley.edu](https://www.bentley.edu/).
- Want to further spotlight your event? Feature it in the Bentley Buzz by emailing a link to your event to [buzz@bentley.edu.](mailto:buzz@bentley.edu)

#### **VIRTUAL EVENTS**

There's still plenty happening virtually on campus. Make sure to take advantage of the online events below!

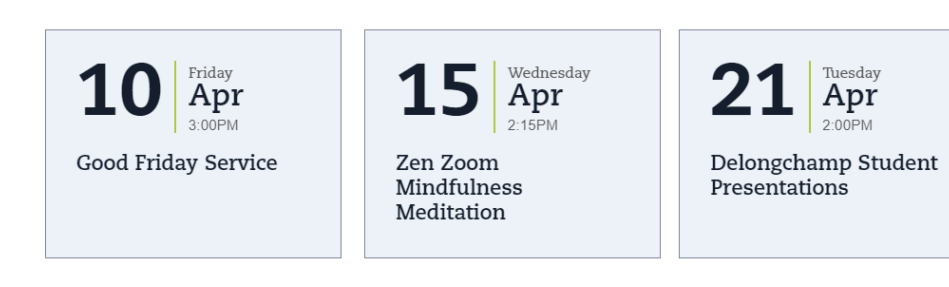

### **Featured Events**

### **Zen Zoom Mindfulness Meditation**

Take a few minutes of your day to join the Spiritual Life Team in guided meditation. They'll be focusing on finding inner quiet through breath techniques and appreciating all we have to be grateful for in trying times.

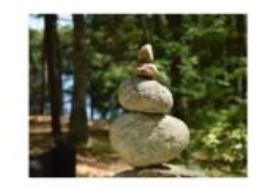

### **Delongchamp Student Presentations**

Listen to Bentley students talk about sustainability projects they pursued this past year with funds awarded through the Delongchamp Family Endowed Fund. Each year, the Delongchamp Fund provides students the opportunity to research sustainability and the triple-bottom line: people, planet and profit.

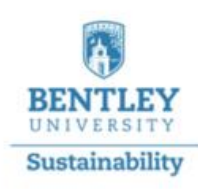

# **Thank you**

**Have questions on submitting an event? Email Kevin Wong at [kwong@bentley.edu](mailto:kwong@bentley.edu).**

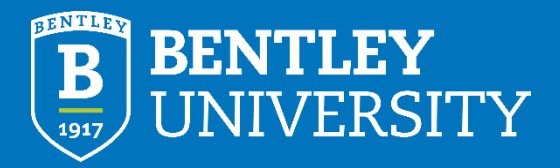